Title stata.com

## Selecting time-span functions

Contents Functions Also see

## **Contents**

```
tin(d_1, d_2) true if d_1 \le t \le d_2, where t is the time variable previously tsset twithin(d_1, d_2) true if d_1 < t < d_2, where t is the time variable previously tsset
```

## **Functions**

 $tin(d_1,d_2)$ 

Description: true if  $d_1 \le t \le d_2$ , where t is the time variable previously tsset

You must have previously tsset the data to use tin(); see [TS] **tsset**. When you tsset the data, you specify a time variable, t, and the format on t states how it is recorded. You type  $d_1$  and  $d_2$  according to that format.

If t has a %tc format, you could type tin(5jan1992 11:15, 14apr2002 12:25).

If t has a %td format, you could type tin(5jan1992, 14apr2002).

If t has a %tw format, you could type tin(1985w1, 2002w15).

If t has a %tm format, you could type tin(1985m1, 2002m4).

If t has a %tq format, you could type tin(1985q1, 2002q2).

If t has a %th format, you could type tin(1985h1, 2002h1).

If t has a %ty format, you could type tin(1985, 2002).

If t has a %tb format, you could type tin(5jan1992, 14apr2002). This will work as expected even if the arguments of tin() are not business days.

Otherwise, t is just a set of integers, and you could type tin(12, 38).

The details of the %t format do not matter. If your t is formatted %tdmm/dd/yy so that 5jan1992 displays as 1/5/92, you would still type the date in day—month—year order: tin(5jan1992, 14apr2002).

Domain  $d_1$ : date or time literals or strings recorded in units of t previously tsset or blank to indicate no minimum date

Domain  $d_2$ : date or time literals or strings recorded in units of t previously tsset or blank to

indicate no maximum date

Range: 0 and 1,  $1 \Rightarrow true$ 

twithin( $d_1, d_2$ )

Description: true if  $d_1 < t < d_2$ , where t is the time variable previously tsset

See tin() above; twithin() is similar, except the range is exclusive.

Domain  $d_1$ : date or time literals or strings recorded in units of t previously tsset or blank to

indicate no minimum date

Domain  $d_2$ : date or time literals or strings recorded in units of t previously tsset or blank to

indicate no maximum date

Range: 0 and 1,  $1 \Rightarrow true$ 

## Also see

[FN] Functions by category

[D] egen — Extensions to generate

[D] **generate** — Create or change contents of variable

[U] 13.3 Functions

Stata, Stata Press, and Mata are registered trademarks of StataCorp LLC. Stata and Stata Press are registered trademarks with the World Intellectual Property Organization of the United Nations. StataNow and NetCourseNow are trademarks of StataCorp LLC. Other brand and product names are registered trademarks or trademarks of their respective companies. Copyright © 1985–2023 StataCorp LLC, College Station, TX, USA. All rights reserved.

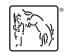

For suggested citations, see the FAQ on citing Stata documentation.